# **TYPO3 Core - Task #92064**

## **Use named export of MessageUtility in Scheduler.ts**

2020-08-21 13:30 - Benjamin Franzke

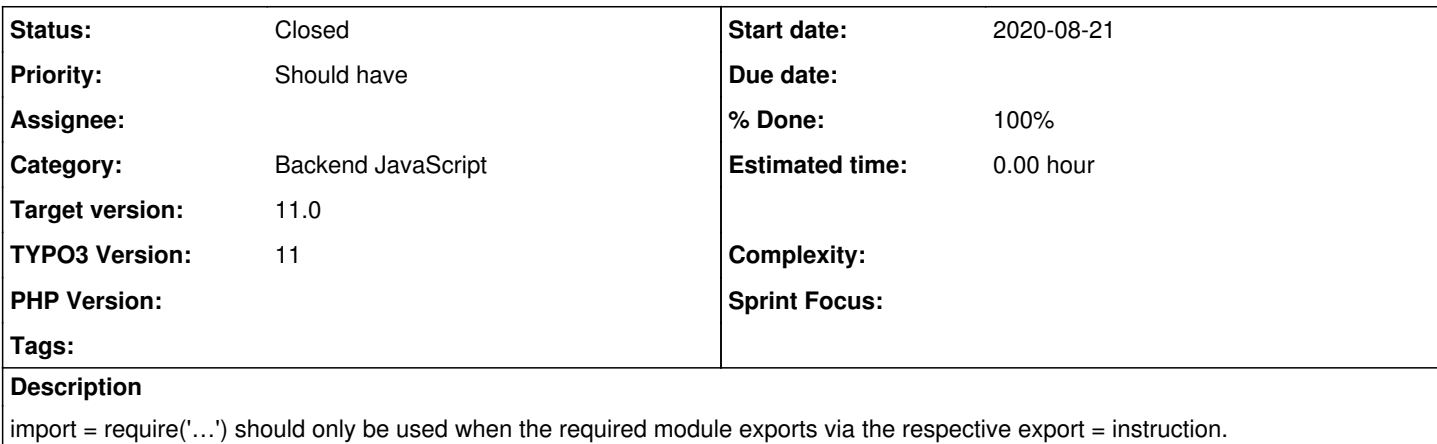

As MessageUtility exports only one named export (called `MessageUtility`), we should import via ES6 named import syntax.

Note: Technically (in the generated source) this change makes no difference, as the named export was available as property, and therefore `import = ` worked.

Therefore there will be no changes required to the generated source codes.

### **Associated revisions**

#### **Revision ac5dc9a7 - 2020-08-21 16:30 - Benjamin Franzke**

[TASK] Use named export of MessageUtility in Scheduler.ts

`import = require('…')` should only be used when the required module exports via the respective 'export = instruction.

As MessageUtility exports only one named export (called `MessageUtility`), we should import via ES6 named import syntax.

Note: Technically (in the generated source) this change makes no difference, as the named export was available as property of the AMD export-object, and therefore `import = ` worked.

Therefore there are no changes to the generated files when executing:

grunt build

Resolves: #92064 Releases: master, 10.4 Change-Id: Ie2376890e23a6d233387ab5cc3914e9dc57a8015 Reviewed-on:<https://review.typo3.org/c/Packages/TYPO3.CMS/+/65404> Tested-by: TYPO3com [<noreply@typo3.com>](mailto:noreply@typo3.com) Tested-by: Andreas Fernandez <**a.fernandez@scripting-base.de>** Tested-by: Daniel Goerz <[daniel.goerz@posteo.de>](mailto:daniel.goerz@posteo.de) Reviewed-by: Andreas Fernandez <**a.fernandez@scripting-base.de>** Reviewed-by: Daniel Goerz [<daniel.goerz@posteo.de](mailto:daniel.goerz@posteo.de)>

## **Revision f471e44f - 2020-08-22 18:38 - Benjamin Franzke**

[TASK] Use named export of MessageUtility in Scheduler.ts

 $\text{`import} = \text{require}(\text{'}...')\text{` should only be used when}$ the required module exports via the respective 'export = instruction.

As MessageUtility exports only one named export (called `MessageUtility`), we should import via ES6 named import syntax.

Note: Technically (in the generated source) this change makes no difference, as the named export was available as property of the AMD export-object, and therefore  $\text{`import} = \text{`worked}.$ 

Therefore there are no changes to the generated files when executing:

grunt build

Resolves: #92064 Releases: master, 10.4 Change-Id: Ie2376890e23a6d233387ab5cc3914e9dc57a8015 Reviewed-on:<https://review.typo3.org/c/Packages/TYPO3.CMS/+/65415> Tested-by: TYPO3com [<noreply@typo3.com>](mailto:noreply@typo3.com) Tested-by: Benjamin Franzke <br />
chir@qbus.de> Reviewed-by: Benjamin Franzke <br/>br@qpus.de>

## **History**

### **#1 - 2020-08-21 13:31 - Gerrit Code Review**

*- Status changed from New to Under Review*

Patch set 1 for branch **master** of project **Packages/TYPO3.CMS** has been pushed to the review server. It is available at <https://review.typo3.org/c/Packages/TYPO3.CMS/+/65404>

#### **#2 - 2020-08-21 16:30 - Gerrit Code Review**

Patch set 1 for branch **10.4** of project **Packages/TYPO3.CMS** has been pushed to the review server. It is available at <https://review.typo3.org/c/Packages/TYPO3.CMS/+/65415>

### **#3 - 2020-08-21 17:00 - Benjamin Franzke**

- *Status changed from Under Review to Resolved*
- *% Done changed from 0 to 100*

Applied in changeset [ac5dc9a709cd1c17536cb04ca5b577a11496351d.](https://forge.typo3.org/projects/typo3cms-core/repository/1749/revisions/ac5dc9a709cd1c17536cb04ca5b577a11496351d)

#### **#4 - 2020-12-22 11:05 - Benni Mack**

*- Status changed from Resolved to Closed*